Краснодар 2023

МИНИСТЕРСТВО НАУКИ И ВЫСШЕГО ОБРАЗОВАНИЯ РОССИЙСКОЙ ФЕДЕРАЦИИ Федеральное государственное бюджетное образовательное учреждение высшего образования «КУБАНСКИЙ ГОСУДАРСТВЕННЫЙ УНИВЕРСИТЕТ» Факультет романо-германской филологии

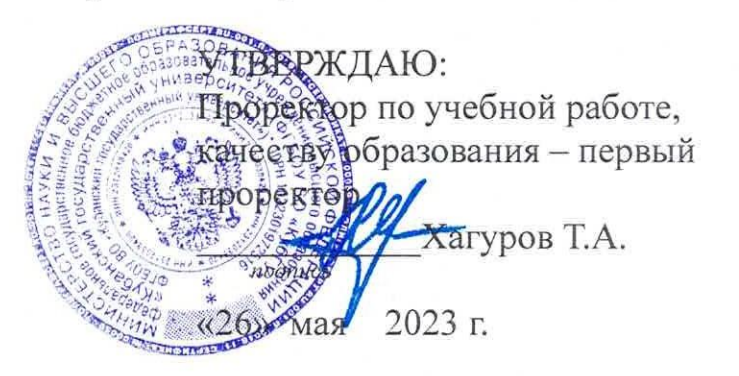

# РАБОЧАЯ ПРОГРАММА ДИСЦИПЛИНЫ (МОДУЛЯ) Б1.В.11 ТЕХНИЧЕСКИЙ ПЕРЕВОД

Специальность 45.05.01 Перевод и переводоведение

Специализация Лингвистическое обеспечение межгосударственных отношений

Форма обучения очная

Квалификация лингвист-переводчик

Краснодар 2023

Рабочая программа дисциплины Б1.В.11 Технический перевод составлена в соответствии с федеральным государственным образовательным стандартом высшего образования (ФГОС ВО) по специальности 45.05.01 Перевод и переводоведение, специализации Лингвистическое обеспечение межгосударственных отношений

Программу составил(и):

О.Н. Бычкова, ст. преподаватель кафедры прикладной лингвистики и новых информационных технологий К.Д. Тулендинова, преподаватель кафедры теории и практики перевода

 $l\nu/\nu$ 

Рабочая программа дисциплины Б1.В.11 Технический перевод утверждена на заседании кафедры теории и практики перевода протокол № 8 «18» мая 2023 г. Зав. кафедрой теории и практики перевода Шершнева Н.Б.

Утверждена на заседании учебно-методической комиссии факультета РГФ протокол № 6 «24» мая 2023 г. Председатель УМК факультета Бодоньи М.А

Рецензенты:

Шульженко М.Ю., канд. филол. наук, доцент, кафедры прикладной лингвистики и информационных технологий ФГБОУ ВО «КубГУ» Виноградова Е.В., канд. пед. наук, доцент, доцент кафедры теории и практики перевода ФГБОУ ВО «ПГУ»

## **1 Целиизадачи изучения дисциплины (модуля)**

## **1.1 Цель освоения дисциплины**

Целью освоения дисциплины «Б1.В.11 Технический перевод» является осуществление профессионально-ориентированного перевода в соответствии с его целями и особенностями коммуникации, а также оценивание качества выполненного перевода.

## **1.2 Задачи дисциплины**

К числу основных задач относятся:

- обучение практическим навыкам применения основных лексико-грамматических и синтаксических трансформаций (приемов перевода) для достижения эквивалентности во всех видах технического перевода;

- формирование умений редактировать свой текст перевода;

- формирование умений пользоваться словарями и справочниками;

- формирование умений правильно оформлять текст перевода в компьютерном текстовом редакторе.

## **1.3Место дисциплины (модуля) в структуре образовательной программы**

Дисциплина «Б1.В.11 Технический перевод» относится к части, формируемой участниками образовательных отношений Блока 1 "Дисциплины (модули)" учебного плана. К исходным требованиям, необходимым для изучения дисциплины, относятся знания и умения, сформированные в процессе изучения иностранного языка на предыдущих курсах. К предшествующим дисциплинам, необходимым для ее изучения, относятся Теория перевода, Письменный перевод первого иностранного языка, Стандарты качества перевода. Данная дисциплина является предшествующей для изучения в соответствии с учебным планом последующих дисциплин, таких как Практикум по профессиональноориентированному переводу, Перевод научного текста, Практический курс первого иностранного языка.

## **1.4 Перечень планируемых результатов обучения по дисциплине (модулю), соотнесенных с планируемыми результатами освоения образовательной программы**

Изучение данной учебной дисциплины направлено на формирование у обучающихся следующих компетенций:

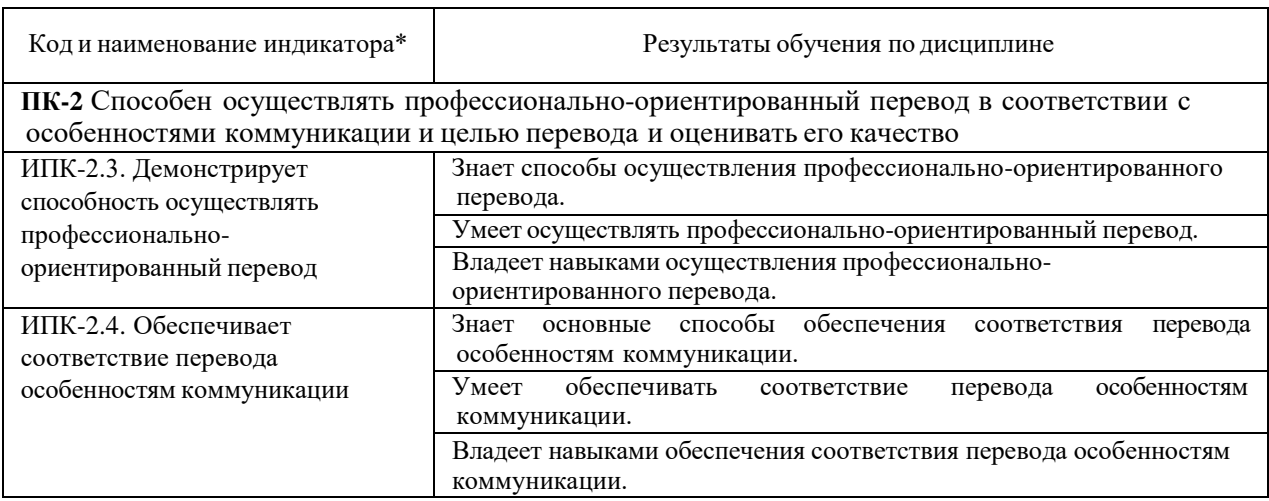

Результаты обучения по дисциплине достигаются в рамках осуществления всех видов контактной и самостоятельной работы обучающихся в соответствии с утвержденным учебным планом.

Индикаторы достижения компетенций считаются сформированными придостижении соответствующих им результатов обучения.

## **2. Структура и содержание дисциплины**

## **2.1 Распределение трудоёмкости дисциплины по видам работ**

Общая трудоёмкость дисциплины составляет 3 зачетных единиц (108 часов), их распределение по видам работ представлено в таблице

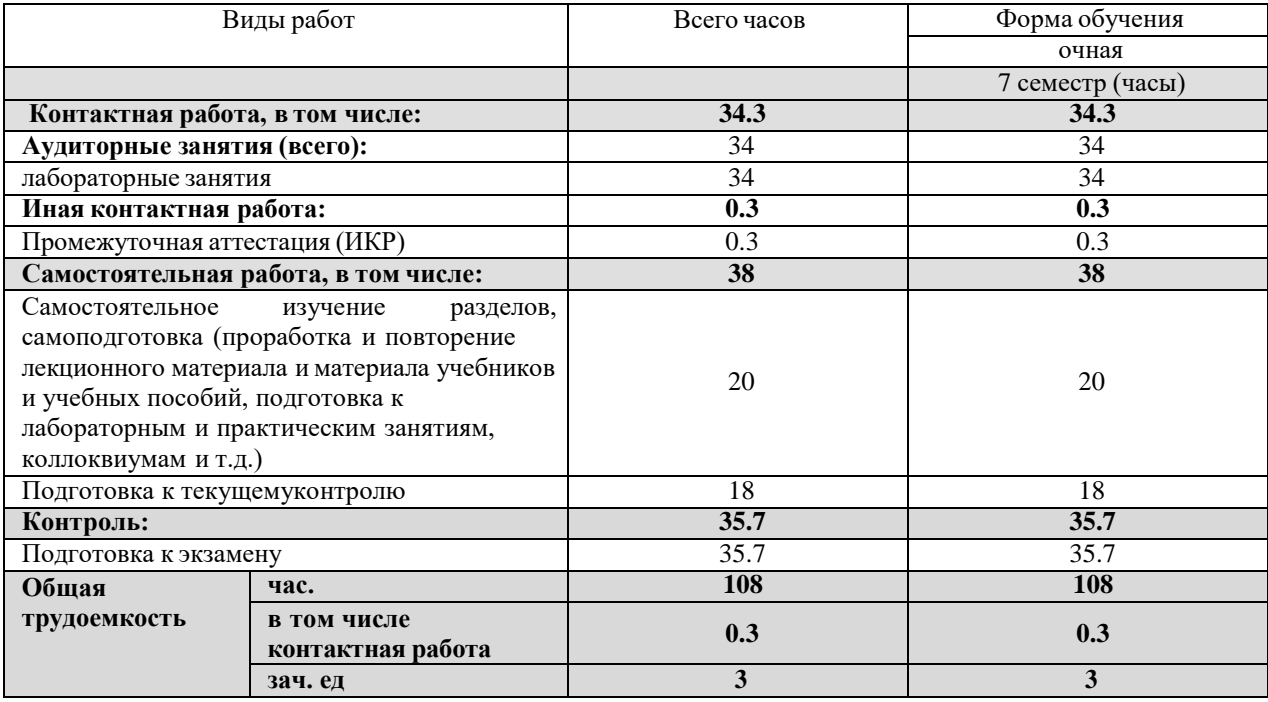

## **2.2 Содержание дисциплины**

Распределение видов учебной работы и их трудоемкости по разделам дисциплины. Разделы (темы) дисциплины, изучаемые в 7 семестре (4 курсе) *(очная форма обучения)*

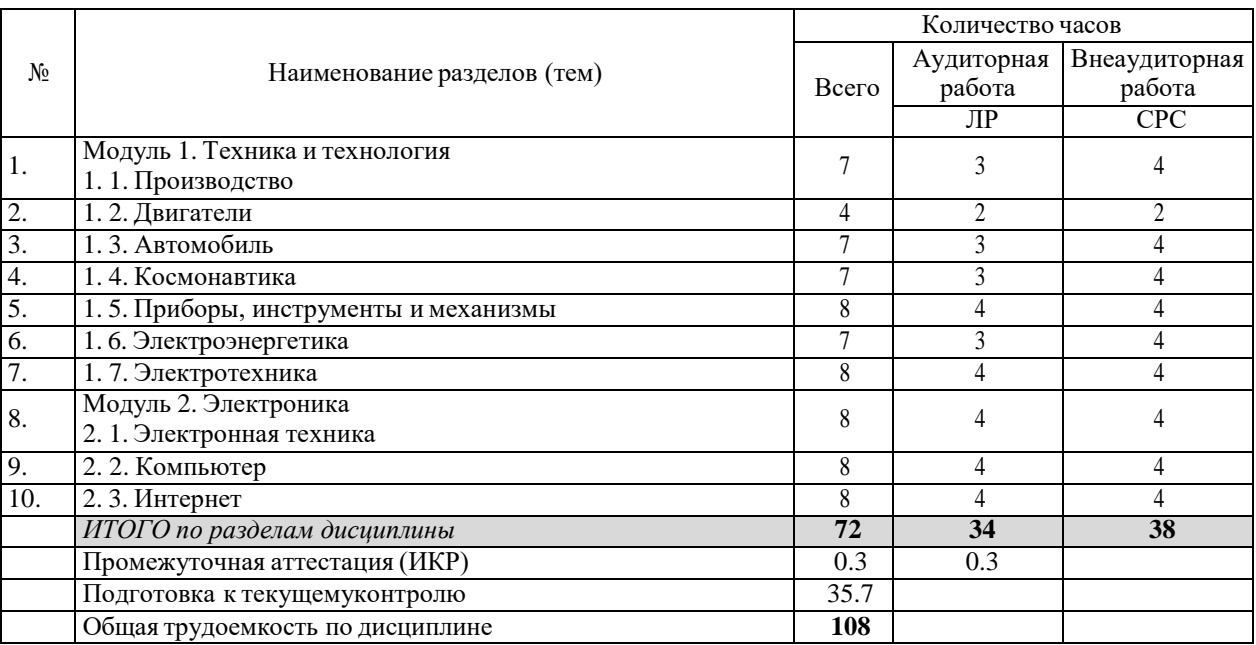

**2.3 Содержание разделов (тем) дисциплины**

**2.3.1 Занятия лекционного типа не предусмотрены**

## **2.3.2 Занятия семинарского типа (лабораторные работы)**

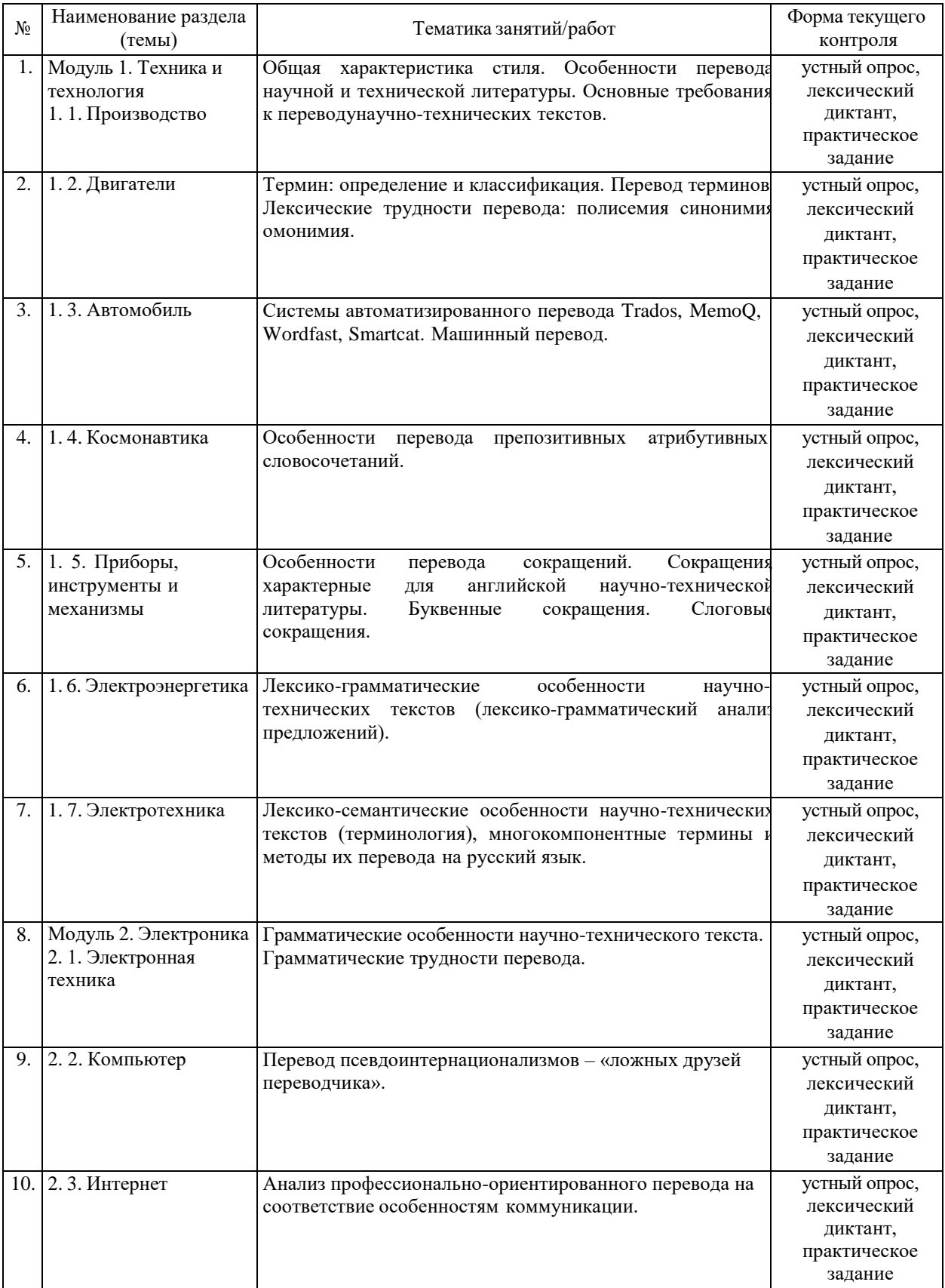

При изучении дисциплины могут применятся электронное обучение, дистанционные образовательные технологии в соответствии с ФГОС ВО.

## **2.3.3 Примерная тематика курсовых работ (проектов)**

Курсовые работы не предусмотрены.

## **2.4 Перечень учебно-методического обеспечения для самостоятельной работы обучающихся по дисциплине (модулю)**

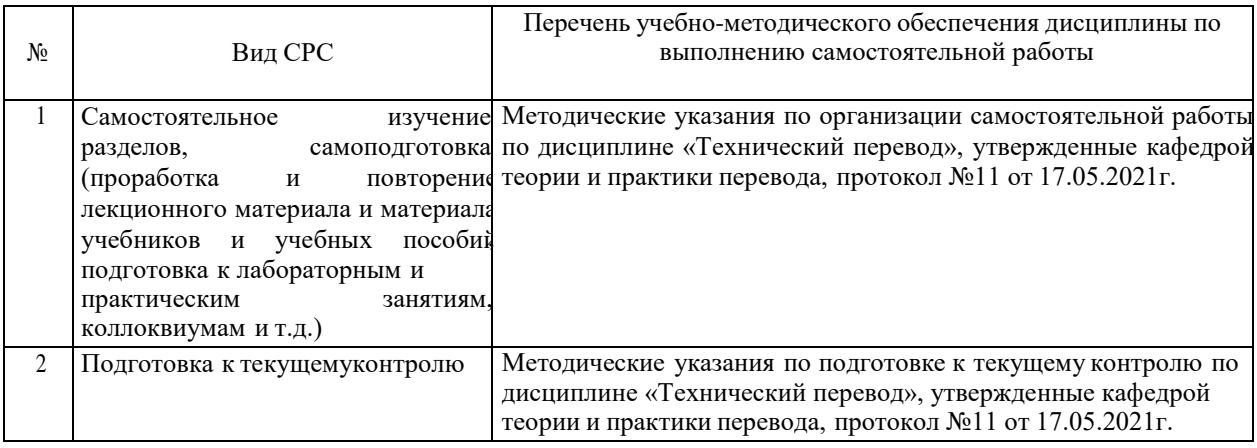

Учебно-методические материалы для самостоятельной работы обучающихся из числа инвалидов и лиц с ограниченными возможностями здоровья (ОВЗ) предоставляются в формах, адаптированных к ограничениям их здоровья и восприятия информации:

Для лиц с нарушениями зрения:

–в печатной форме увеличенным шрифтом,

– в форме электронного документа,

Для лиц с нарушениями слуха:

– в печатной форме,

– в форме электронного документа.

Для лиц с нарушениями опорно-двигательного аппарата:

– в печатной форме,

– в форме электронного документа,

Данный перечень может быть конкретизирован в зависимости от контингента обучающихся.

## **3. Образовательные технологии, применяемые при освоении дисциплины (модуля)**

В процессе освоения дисциплины «Б1.В.11 Технический перевод» используются следующие образовательные технологии:

- стандартные методы обучения – лабораторные занятия с объяснением теоретического материала (например, фонетические правила артикуляции звуков), обсуждение изученного материала, проверка домашнего задания, консультации преподавателя, анализ ошибок, написание фонетических диктантов, проверочных работ;

- методы обучения с применением интерактивных форм образовательных технологий: «мозговой штурм», разбор конкретных ситуаций, практических задач.

Для лиц с ограниченными возможностями здоровья предусмотрена организация консультаций с использованием электронной почты.

## **4. Оценочные средства для текущего контроля успеваемости и промежуточной аттестации**

Оценочные средства предназначены для контроля и оценки образовательных достижений обучающихся, освоивших программу учебной дисциплины «Б1.В.11 Технический перевод».

Оценочные средства включает контрольные материалы для проведения **текущего контроля** в форме фонетических диктантов, устных опросов, практических заданий и **промежуточной аттестации** в форме вопросов и заданий к зачету.

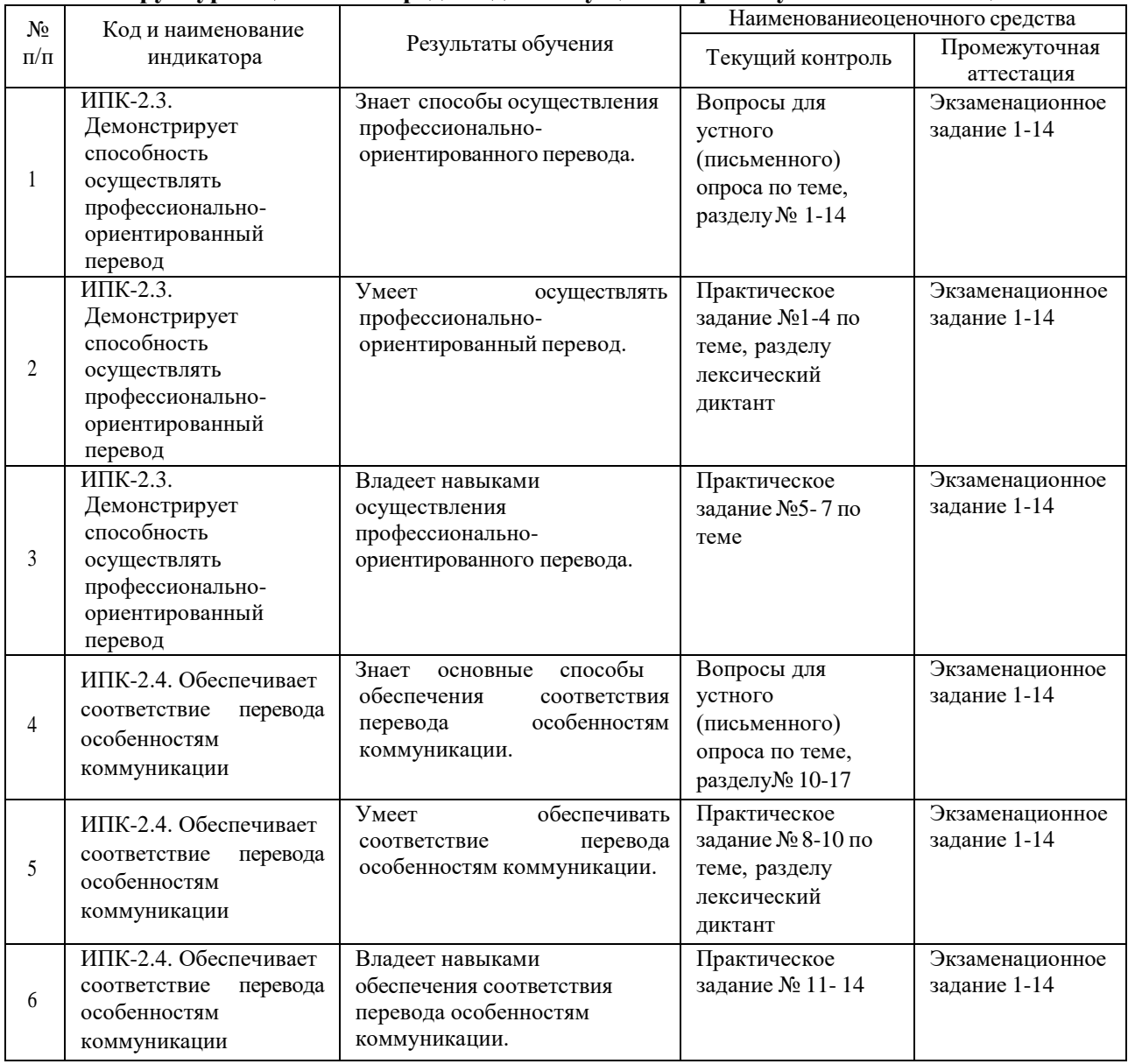

#### **Структура оценочных средств для текущей и промежуточной аттестации**

**Типовые контрольные задания или иные материалы, необходимые для оценки знаний, умений, навыков и (или) опыта деятельности, характеризующих этапы формирования компетенций в процессе освоения образовательной программы**

## **Устныйопрос №1**

- 1. Общая характеристика стиля.
- 2. Особенности перевода научной и технической литературы.
- 3. Основные требования к переводу научно-технических текстов.
- 4. Термин: определение и классификация.
- 5. Перевод терминов.
- 6. Лексические трудности перевода: полисемия синонимия омонимия.
- 7. Системы автоматизированного перевода Trados, MemoQ, Wordfast, Smartcat. Машинный перевод.
- 8. Особенности перевода препозитивных атрибутивных словосочетаний.
- 9. Сокращения, характерные для английской научно-технической литературы.
- 10. Особенности перевода сокращений.
- 11. Буквенные сокращения. Слоговые сокращения.
- 12. Лексико-грамматические особенности научно-технических текстов (лексикограмматический анализ предложений).
- 13. Лексико-семантические особенности научно-технических текстов (терминология), многокомпонентные термины и методы их перевода на русский язык.
- 14. Грамматические особенности научно-технического текста.
- 15. Грамматические трудности перевода.
- 16. Перевод псевдоинтернационализмов- «ложных друзей переводчика».
- 17. Анализ профессионально-ориентированного перевода на соответствие особенностям коммуникации.

## **Критерииоценки устного опроса**

Развернутый ответ студента должен представлять собой связное, логически последовательное сообщение на заданную тему, показывать его умение применять определения, правила в конкретных случаях.

Критерии оценивания:

- 1) полнота и правильность ответа;
- 2) степень осознанности, понимания изученного;
- 3) языковое оформление ответа.

Оценка «*отлично*» ставится, если студент полно излагает материал (отвечает на вопрос), дает правильное определение основных понятий; обнаруживает понимание материала, может обосновать свои суждения, применить знания на практике, привести необходимые примеры не только из учебника, но и самостоятельно составленные; излагает материал последовательно и правильно с точки зрения норм литературного языка.

Оценка «*хорошо*» ставится, если студент дает ответ, удовлетворяющий тем же требованиям, что и для оценки «отлично», но допускает 1–2 ошибки, которые сам же исправляет, и 1–2 недочета в последовательности и языковом оформлении излагаемого.

Оценка «*удовлетворительно*» ставится, если студент обнаруживает знание и понимание основных положений данной темы, но излагает материал неполно и допускает неточности в определении понятий или формулировке правил; не умеет достаточно глубоко и доказательно обосновать свои суждения и привести свои примеры; излагает материал непоследовательно и допускает ошибки в языковом оформлении излагаемого.

Оценка «*неудовлетворительно*» ставится, если студент обнаруживает незнание большей части соответствующего вопроса, допускает ошибки в формулировкеопределений и правил, искажающие их смысл, беспорядочно и неуверенно излагает материал. Оценка «2»отмечает такие недостатки в подготовке, которые являются серьезным препятствием к успешному овладению последующим материалом.

### **Лексическийдиктант №1**

автоподбор – autofit; автозамена – autocorrect; буфер обмена – clipboard; вставить из буфера – paste; библиотека стилей – style gallery; буквица – drop caps; вид – view; восстановить – restore; выравнивание – alignment, justification; заливка – fill with color, shading; запоминающее устройство – storage; первичное – primary; вторичное – secondary; оперативное – main; внутреннее – internal; значок – icon; интервал – spacing; интерфейс – interface; - удобный и. – user-friendly; колонтитулы – header and footer; масштаб – zoom

control; маркированный список – bullets; нумерованный список – numbering; непечатные символы – show/hide; объединить ячейки – merge cell; отменить – undo; отступ – indent

## **Критерии оценки лексического диктанта:**

Оценка по диктанту выставляется пропорционально доле правильных ответов:

90-100% – оценка «отлично» 75-89% –оценка «хорошо» 60-74% –оценка «удовлетворительно»

менее 60% правильных ответов – оценка «неудовлетворительно»

#### **Практическое задание**

## **№1. Дате расшифровку и перевод следующих сокращений:**

CD-Rom; CAD; JPEG; MPEG; GIF; TIFF; PDF; PNG; DAT; RTF; AVI; DRAM; BASIC; Fortran; COBOL

## **№2.Переведите на русскийязыкследующие определения:**

1. An algorithm is a precise instruction for solving a class of problems by means of a series of simple operations. A prescribed set of well-defined, unambiguous roles or processes for the solution of a problem in a finite number of steps. Commonly used as integral parts of computer programs.

2. A file is a collection of related records treated as a basic unit of storage.

3. Data processing — one or more operations performed on data to achieve a desired objective, or all functions of a computer center.

4. The basic elements of analog computers are electronic circuits called blocks. The micromodule is a tiny plastic, glass-metal, or ceramic-metal block that contains electronic components.

#### **№ 3. Переведите следующие предложения на русский язык:**

1. In this machine, all of the processing logic is contained in the central processing unit.

2. The evolution of the personal computer followed the advent of the microprocessor.

3. «Bit» is a contraction of binary digit in the binary number system. The binary system has come into importance because of its value in computer.

4. The computer trouble has been cleared up.

5. With advances in microelectronics the computer became much smaller and cheaper.

6. The heart of the electronic computer lies in its integrated microcircuits. In order to work,a computer must be given instructions; this is called «programming».

7. For arithmetical and logical operations a digital computer has three basic elements: а) a calculator; d) a control unit; c) a memory unit. Magnetic tapes, disks or drums are among the types of media for data storage.

8. A computer works by means of a program, that is instructions fed into it. A set of instructions described in a certain way forms a computer language.

#### **№ 4. Дайте перевод предложений, содержащих фразовые глаголы:**

- to boot up/power up  $(AE)$  — to turn on, so that is ready to use;

- to break in(to) — to use someone else's computer without permission in order to find out or change information;

- to come up —to appear on a computer screen;

- to eat up — to use all of something that is valuable and that you are trying to keep;

- to jam up — not to move properly and prevent the machine from working;

- to  $log$  in (on) to — to put your name into a computer (ant. to  $log$  off)

- to key in(to), type in(to) — to put information, using a keyboard;

- to back up — to make a copy of computer info;

- to hack into — to get into someone else's computer without permission;

- to foul up sth — to cause something to stop working properly;

- to go down — to stop working;

- to play about/around with sth — to consider various ways of doing sth;

- to pop up — to appear suddenly;

- to print out sth — to produce a printed copy of a document that has been written on a computer;

- to wipe out — to remove information.

1. The system boots up automatically every morning. 2. I back up all my files onto floppy disks. 3. The paper feeder in the printer is jammed up again. 4. A student had managed to hack into some topsecret government data. 5. The captions should have been printed out in italics. 6. Use a password to prevent anyone from breaking in. 7. I've got all the data now but it still needsto be keyed in. 8. Any software that stores images will eat up a lot of disk space. 9. Log in using your name and password.

10. Log off the system and then shut down. 11. A message just popped up on my screen saying «fatal error». 12. Computers take a few seconds to power up after they've been switched on. 13. The new program fouled up our computer system. 14. She pressed «enter»on her computer and the text came up on screen. 15. Why don't you play about with the different fonts on the computer and see which one you want to use? 16. A sudden power cut wiped out my hard disk. 17. The computer went down and we lost a whole day's work. 18. Select the option you want from the pop-up menu.

#### **№ 5. Переведите на английский язык следующие определения:**

1. На материнской плате компьютера установлены микросхема процессора, память и разъёмы. 2. Специальные сопрягающие устройства, через которые осуществляется взаимодействие компьютера с внешними устройствами – принтер, джойстик, мышь и т.д. называются портами ввода/вывода. Для подключения к компьютеру внешних устройств служит также универсальная последовательная шина – USB. 3. Один или несколько файлов, которые прикрепляются к почтовому сообщению, называются вложениями. Поскольку их размер ограничен, крупные файлы архивируют – уменьшают путём упаковки. 4. Буфер обмена – участок памяти компьютера, куда на временное хранение помещаются скопированные или вырезанные объекты. 5. Значок – графическое представление объекта.

#### **№6. Переведите на русскийязык. PRECAUTIONS**

Please read this manual carefully before operation and keep it for future reference. It will be helpful should you encounter any operational problem.

**WARNING**: Do not expose this product to rain, moisture or water under any

circumstances, doing so may result in the risk of electric shock or fire.

**CAUTION**: To reduce the risk of electric shock, do not perform any servicing other than that contained in the instruction manual unless you are qualified to do so.

Have the unit serviced by a qualified service technician if;

- The Unit has been exposed to rain or water.

- The unit does not seem to operate normally.

- The unit exhibits a marked change in performance.

**CHOKING HAZARD**: Some Products may contain components that are small enough to be swallowed. Please keep out of reach of children.

## **CAUTIONS ON USING THIS PRODUCT**

- When not in use, please disconnect the car adaptor from both the 12/24Vdc outlet in your vehicle.

- Only clean the device with a soft dry cloth, for tough dirt, apply some neutral detergent diluted in 5 to 6 parts water to a soft cloth.

- Note that alcohol, thinner, benzene etc could cause damage to the paint or coatings.

- Avoid making contact with the lens as damage may be caused.

- Ifrequired clean the glass lens carefully using spectacle lens cleaning fluid on a soft cloth

only.

- The video recordings made by this device are intended for personal use only.

- Ifthe device is to be used within a commercial environment, i.e. truck use, then the CCTV regulation apply also, in addition to the Data Protection Act regulations. This includes labelling to identify the use of CCTV is taking place, the omission of Audio recording and informing the relevant authorities of who controls the data.

#### **WARNING**

To avoid electrical shock, do not open the cabinet. Refer servicing to qualified personnel only.

#### **Caution**

Use of controls or adjustments or performance of procedures other than those specified herein may result in hazardous radiation exposure.

## **NOTICE FOR CUSTOMERS IN THE UNITED KINGDOM**

This equipment has been tested and found to comply with the limits set out in the R&TTE Directive using a connection cable shorter than 3 metres. Do not use cables longer than 3 metres

#### **Критерии оценки практического задания:**

Оценка «отлично» ставится, если студент выполнил работу в полном объеме с соблюдением необходимой последовательности действий; в ответе правильно и аккуратно выполнил все записи, таблицы, правильно выполняет анализ ошибок.

Оценка «хорошо» ставится, если студент выполнил требования к оценке «отлично», но допущены 2-3 недочета.

Оценка «удовлетворительно» ставится, если студент выполнил работу не полностью,но объем выполненной части таков, что позволяет получить правильные результаты и выводы;в ходе проведения работы были допущены ошибки.

Оценка «неудовлетворительно» ставится, если студент выполнил работу не полностью или объем выполненной части работы не позволяет сделать правильных выводов.

## **Зачетно-экзаменационные материалы для промежуточной аттестации (экзамен)**

Экзамен предусматривает проверку уровня сформированности профессиональной компетенции, а именно способности осуществлять профессионально-ориентированный перевод в соответствии с особенностями коммуникации и целью перевода. Экзамен состоит из двух заданий, которые студенту необходимо выполнить, чтобы продемонстрировать результативное освоение материала:

1) перевод технического текста с русского языка на английский

2) перевод технического текста с английского языка на русский. На

экзамене студенты должны продемонстрировать:

- умение максимально точно и адекватно извлекать основную информацию, содержащуюся в тексте,

- проводить обобщение и анализ основных положений предъявленного текста для последующего перевода отрывка из данного текста,

## **Пример экзаменационного текста для задания №1**

«Шахматный» проект IBM завершился 12 августа 1981 года. В этот день компания официально объявила о выпуске персонального компьютера IBM PC.

Вскоре после выпуска IBM-PC на рынке стали появляться персональные компьютеры, копирующие открытую архитектуру оригинала, названные «схожими с РС» или «PCсовместимыми». Корпорация Microsoft предоставила в распоряжение фирм, производящих эти машины, операционную систему MS-DOS. Успех IBM PC, верная

маркетинговая политика компании Билла Гейтса, право свободной и неконтролируемой продажи MS-DOS обеспечили Microsoft бесспорное лидерство на рынке программного обеспечения для PC на долгие годы.

Первая версия MS-DOS обеспечивала взаимодействие с компьютером одного пользователя и одной программы, поддерживала работу лишь с дискетами, клавиатурой и алфавитно-цифровым дисплеем. Графического интерфейса у системы не было, поэтому взаимодействие с DOS осуществлялось в режиме диалога посредством командной строки. Специалисты-компьютерщики предпринимали множество попыток упростить общение с MS-DOS. Одно из самых популярных и красивых решений предложил знаменитый американский программист, «великий учитель персональных компьютеров» Питер Нортон (Peter Norton). Его программа Norton Commander существенно упростила работу с файловой системой, позволила с помощью курсора или мыши просматривать каталоги, копировать, переносить или удалять файлы, запускать программы, редактировать тексты.

## **Пример экзаменационного текста для задания №2**

The desktop is the screen that appears after you boot up, or turn on, your computer. It shows a number of icons on a background picture or colour. When you buy a new computer and boot up for the first time, the desktop will only show a small number of icons. In the Windows operating system, these usually include My Computer and the Recycle Bin.

Double-clicking on an icon with the mouse opens a computer program, a folder or a file. Folders usually contain other files. You can move icons around the desktop, add new ones or remove them by deleting them. Deleted files go to the Recycle Bin. People usually put the programs they use most often on the desktop to find them quickly.

When you double-click on My Computer another screen appears. This screen shows the A: drive icon for floppy disks: the C: drive icon, which usually contains all of the main programs and folders on your computer; the D: drive icon, which is usually the CD-ROM drive, and the Control Panel folder.

When you double-click on Control Panel, another screen appears that shows many other icons, such as the Display icon and the Date-Time icon. Double-clicking on Display opens a box that lets you personalize your desktop by changing the screen saver (the moving image that appears when no one is using the computer) or the background picture.

#### **Критерии оценивания результатов обучения**

**- оценка «отлично»** выставляется студенту, если он глубоко и прочно усвоил программный материал, исчерпывающе, грамотно и логически стройно его излагает, связывая теорию с практикой. При этом студент не затрудняется с ответом при видоизменении задания, свободно справляется с задачами, вопросами и другими видами контроля знаний, правильно обосновывает принятые решения, владеет разносторонними навыками и приемами перевода технических текстов.

**- оценка «хорошо»** выставляется студенту, твердо знающему программный материал, грамотно и по существу излагающего его, который не допускает существенных неточностей в переводе, правильно применяет теоретические положения при решении практических вопросов и задач, владеет необходимыми приемами их решения.

**- оценка «удовлетворительно»** выставляется студенту, который знает только основной материал, но не усвоил его детали, допускает неточности в использовании переводческих приемов при переводе технических текстов, использует недостаточно правильные формулировки, нарушает последовательность в изложении программного материала и испытывает трудности в выполнении практических заданий.

**- оценка «неудовлетворительно»** выставляется студенту, который не усвоил значительной части программного материала, допускает существенные ошибки, неуверенно, с большим затруднением решает практические задачи.

Оценочные средства для инвалидов и лиц с ограниченными возможностями здоровья выбираются с учетом их индивидуальных психофизических особенностей.

– при необходимости инвалидам и лицам с ограниченными возможностями здоровья предоставляется дополнительное время для подготовки ответа на экзамене;

– при проведении процедуры оценивания результатов обучения инвалидов и лиц с ограниченными возможностями здоровья предусматривается использование технических средств, необходимых им в связи с их индивидуальными особенностями;

– при необходимости для обучающихся с ограниченными возможностями здоровья и инвалидов процедура оценивания результатов обучения по дисциплине может проводитьсяв несколько этапов.

Процедура оценивания результатов обучения инвалидов и лиц с ограниченными возможностями здоровья по дисциплине (модулю) предусматривает предоставление информации в формах, адаптированных к ограничениям их здоровья и восприятия информации:

Для лиц с нарушениями зрения:

– в печатной форме увеличенным шрифтом,

– в форме электронного документа.

Для лиц с нарушениями слуха:

– в печатной форме,

– в форме электронного документа.

Для лиц с нарушениями опорно-двигательного аппарата:

– в печатной форме,

– в форме электронного документа.

Данный перечень может быть конкретизирован в зависимости от контингента обучающихся.

## **5. Перечень учебной литературы, информационных ресурсов и технологий 5.1. Учебная литература**

1. Стрельцов, А. А. Практикум по переводу научно-технических текстов: English ↔ Russian :  $[16+]/A.A.$  Стрельцов. – Москва; Вологда : Инфра-Инженерия, 2019. – 381 с. : ил. –Режим доступа: по подписке. – URL: <https://biblioclub.ru/index.php?page=book&id=564673> (дата обращения: 03.07.2021). Библиогр.: с. 374 - 375. – ISBN 978-5-9729-0292-7. – Текст : электронный.

2. Стрельцов, А. А. Основы научно-технического перевода: English↔Russian : учебное пособие / А. А. Стрельцов. — 2-е изд., стер. — Москва : ФЛИНТА, 2017. — 128 с. — ISBN 978-5-9765-2930-4. — Текст : электронный // Лань : электронно-библиотечная система. — URL: <https://e.lanbook.com/book/99552> (дата обращения: 03.07.2021). — Режим доступа: для авториз. пользователей.

#### **5.2. Периодическая литература**

Не предусмотрена.

## **5.3. Интернет-ресурсы, в том числе современные профессиональные базы данных и информационные справочные системы**

#### **Электронно-библиотечные системы (ЭБС):**

1. ЭБС «УНИВЕРСИТЕТСКАЯ БИБЛИОТЕКА ОНЛАЙН» [www.biblioclub.ru](http://www.biblioclub.ru/)

2. ЭБС «ЛАНЬ» [https://e.lanbook.com](https://e.lanbook.com/)

#### **Профессиональные базы данных:**

- 1. [Президентская](https://www.prlib.ru/) библиотека им. Б.Н. Ельцина <https://www.prlib.ru/>
- 2. "Лекториум ТВ" <http://www.lektorium.tv/>

## **Ресурсысвободного доступа:**

- 1. Американская патентная база данных <http://www.uspto.gov/patft/>
- 2. Единая коллекция цифровых образовательных ресурсов <http://school-collection.edu.ru/> .
- 3. Федеральный центр информационно-образовательных ресурсов [\(http://fcior.edu.ru/\)](http://fcior.edu.ru/);
- 4. Проект Государственного института русского языка имени А.С. Пушкина
- 5. Служба тематических толковых словарей [http://www.glossary.ru/;](http://www.glossary.ru/)
- 6. Словари и энциклопедии [http://dic.academic.ru/;](http://dic.academic.ru/)

## **Ресурсысвободного доступа:**

- 7. Единая коллекция цифровых образовательных ресурсов <http://school-collection.edu.ru/> .
- 8. Федеральный центр информационно-образовательных ресурсов [\(http://fcior.edu.ru/\)](http://fcior.edu.ru/);
- 9. Служба тематических толковых словарей [http://www.glossary.ru/;](http://www.glossary.ru/)
- 10. Словари и энциклопедии [http://dic.academic.ru/;](http://dic.academic.ru/)
- 11. Образовательный портал "Учеба" [http://www.ucheba.com/;](http://www.ucheba.com/)

## **Собственные электронные образовательные и информационные ресурсыКубГУ:**

1. Среда модульного динамического обучения [http://moodle.kubsu.ru](http://moodle.kubsu.ru/)

2. База учебных планов, учебно-методических комплексов, публикаций и конференций <http://mschool.kubsu.ru/>

3. Электронный архив документов КубГУ <http://docspace.kubsu.ru/>

## **6. Методические указания для обучающихся по освоению дисциплины (модуля)**

По курсу предусмотрено проведение занятий семинарского типа, на которых, теоретические положения дисциплины закрепляются. Материал закрепляется в ходе устных опросов, вопросы к которым студенты получают заранее.

Важнейшим этапом освоения дисциплины является самостоятельная работа (СР) студентов с использованием научной литературы по дисциплине (модулю). СР студентов контролируется на занятиях с помощью опроса, групповой беседы.

В процессе реализации дисциплины используются следующие форм СР:

подготовка к занятию семинарского типа – выполняется в течение недели, контролируется средствами текущего контроля на занятии;

подготовка к экзамену – выполняется на протяжении всего семестра, контролируется на занятиях семинарского типа.

1. Работа над техникой чтения

Техника чтения образует значимый критерий оценки степени владения языком, поэтому разумно работать над ней постоянно и доводить до совершенства. Для этого рекомендуется систематическое чтение текстов на иностранном языке вслух, прослушивание и просмотр аутентичных аудио- и видеоматериалов, участие в устных формах работы на занятии и общение с носителями языка (например, посредством Интернет- ресурсов).

2. Работа с текстом

При работе с текстом следует учитывать, что существуют различные виды чтения, которые определяются в зависимости от цели чтения и поставленных задач. Определение вида чтения позволит наиболее эффективно организовать время и работу с текстом. Задачей ознакомительного чтения является понимание основной линии содержания читаемого текстаи создание комплексных образов прочитанного. Изучающее чтение направлено на точное и полное понимание прочитанного и его критическое осмысление. Оно предполагает умение пользоваться разными словарями (толковыми, страноведческими, словарями синонимов, двуязычными). Этот вид чтения обычно используется при работе над статьями по специальности. Работая над таким текстом, следует вдумчиво и внимательно прочитать его, отмечая незнакомые вам слова, найти их значения в словаре,

выбрать значение слова, подходящее по контексту и выучить его. Закончив чтение текста, нужно проверить свое понимание по вопросам и другим заданиям, которые находятся после текста. Просмотровое чтение – беглое, выборочное чтение текста по блокам для более подробного ознакомления с его деталями и частями. Оно направленно на принятие решения о его дальнейшем использовании, то есть выяснение области, к которой относится данный текст, освещаемой в нем тематике, установление круга основных вопросов. Насколько полно понят текст при просмотровом чтении определяется тем, может ли читающий ответить на вопрос, интересен ли ему текст, какие части текста могут оказаться наиболее информативными. Поисковое чтение предполагает овладение умением находить в тексте те элементы информации, которые являются значимыми для выполнения той или иной задачи, и ориентировано, прежде всего, на чтение прессы и специальной литературы. Аналитическое чтение – более сложный вид чтения, ориентированный на глубокое раскрытие содержания текста и его структуры. Внимание должно быть направлено на детальное восприятие текста с анализом языковой формы, который позволяет осознать структурные компоненты речи, устанавливать их структурно-семантические и функциональные соответствия.

3. Работа с лексическим материалом

Для эффективного усвоения лексического материала и расширения словарного запаса полезно использовать следующие упражнения: составление несложных предложений на иностранном языке с использованием новых слов (устно и письменно); письменный перевод предложений, содержащих новые слова, на иностранный язык; составление несложного связного текста-ситуации на определенную тему с максимальным использованием слов, изученных в рамках данной темы; составление списка слов и словосочетаний по какой-либо теме (тексту), выписывание из словаря лексических единиц в их начальной форме.

4. Работа с грамматическими формами и конструкциями

Для эффективного усвоения грамматической формы или конструкции рекомендуется внимательное чтение записей, таблиц или правил в учебнике, изучение и анализ примеров и выполнение упражнений на конкретную грамматическую модель, т. е. упражнений, которые иллюстрирует данное правило. Необходимо обращать внимание на употребление грамматической формы или конструкции в определенном контексте, находить примеры их использования в аутентичных источниках и максимально часто применять изучаемую модель при построении собственного устного или письменного высказывания.

В освоении дисциплины инвалидами и лицами с ограниченными возможностями здоровья большое значение имеет индивидуальная учебная работа (консультации) – дополнительное разъяснение учебного материала.

Индивидуальные консультации по предмету являются важным фактором, способствующим индивидуализации обучения и установлению воспитательного контакта между преподавателем и обучающимся инвалидом или лицом с ограниченными возможностями здоровья.

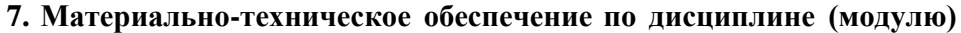

По всем видам учебной деятельности в рамках дисциплины используются аудитории, кабинеты и лаборатории, оснащенные необходимым специализированным и лабораторным оборудованием*.*

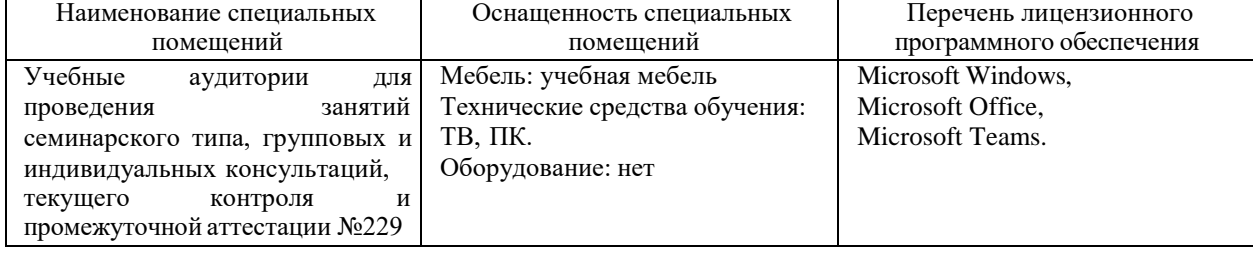

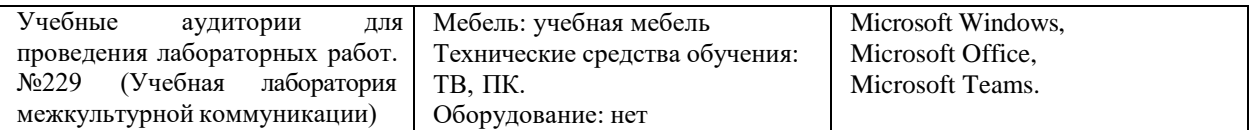

Для самостоятельной работы обучающихся предусмотрены помещения, укомплектованные специализированной мебелью, оснащенные компьютерной техникой с возможностью подключения к сети «Интернет» и обеспечением доступа в электронную информационно-образовательную среду университета.

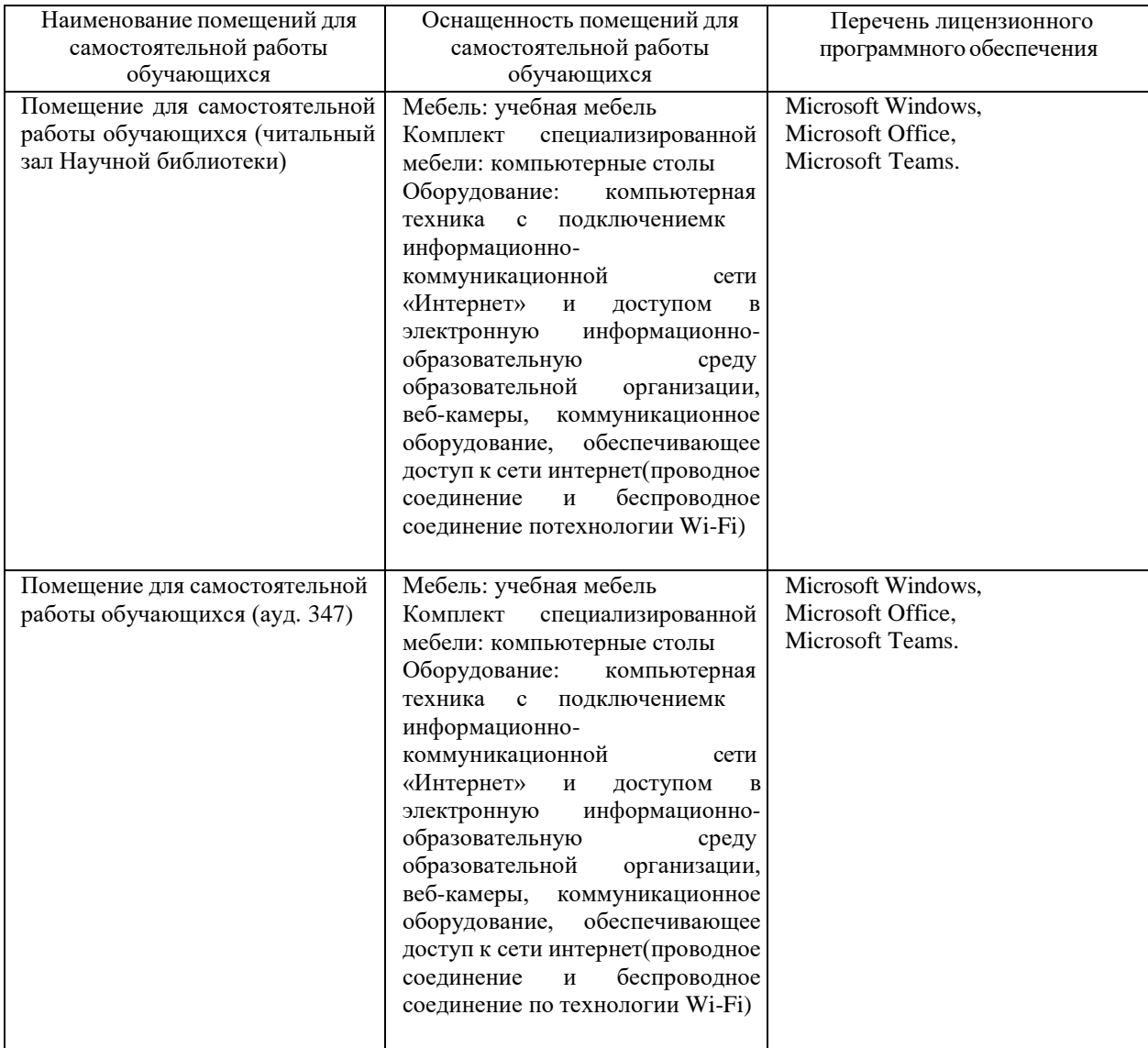